# **SIG-Service Catalog Introduction**

Jonathan Berkhahn - jaberkha@us.ibm.com - @jberkhahn

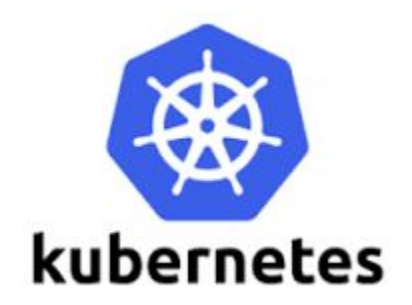

# **Applications are rarely islands**

- Often applications leverage ancillary "Services"
	- E.g. Application stores data in database

- Critical to application's success
	- But developers shouldn't spend their time managing them

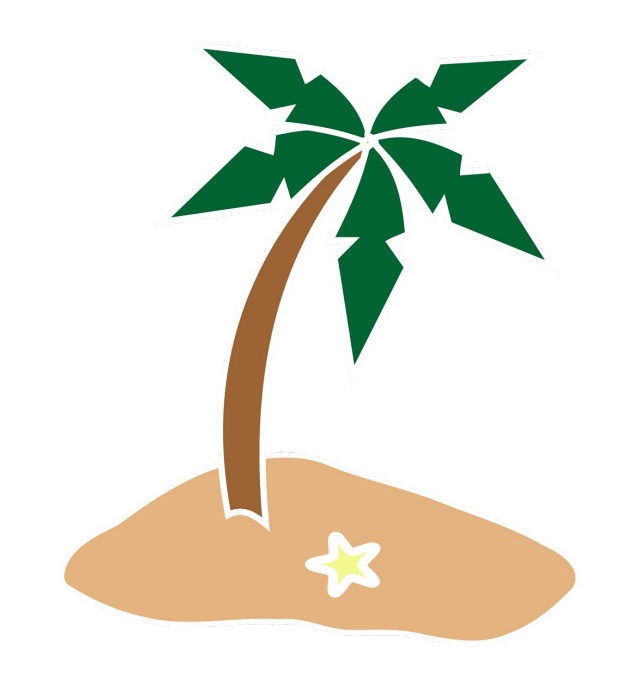

### **Services - an overloaded term**

- Kubernetes "Services"
	- Applications running in the cluster accessible via DNS discovery
- **● Platform managed/hosted Services**
	- e.g. Object Storage
- **● External Services 3rd Party Services**
	- e.g. Twillio

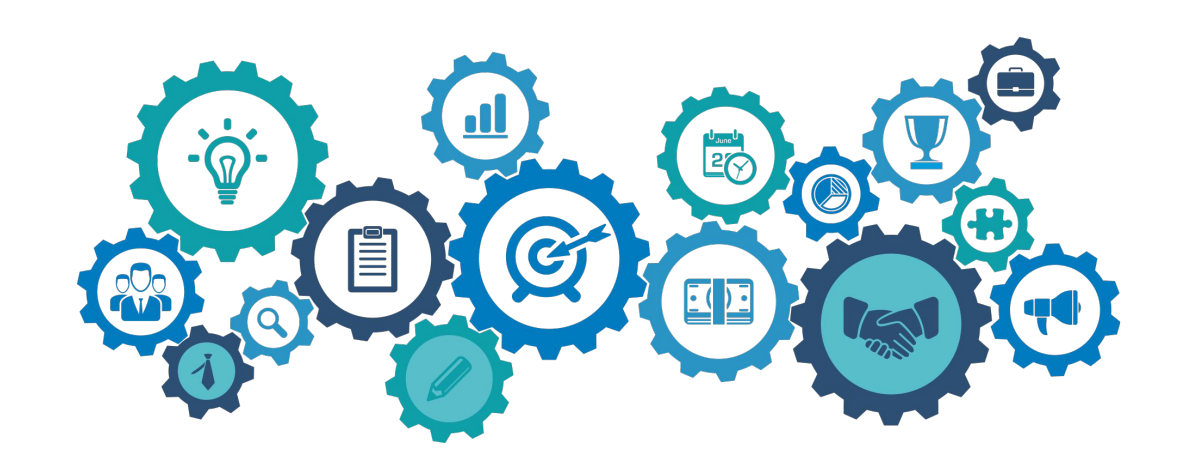

### **Access to services can be challenging**

- Creating and managing services is non-trivial
	- Duplication of effort across teams
	- Ops team manages it for you on their schedule
	- Managing credentials could be problematic
		- Sent via email, sticky-notes, etc...
		- Where are they stored? Plain text in config files?
	- Each service has its own set of provisioning APIs
- Let's shift the burden to the Platform via self-service model
	- "Tell us what you need and we'll manage it for you"
	- Service Credentials are protected and provided at runtime

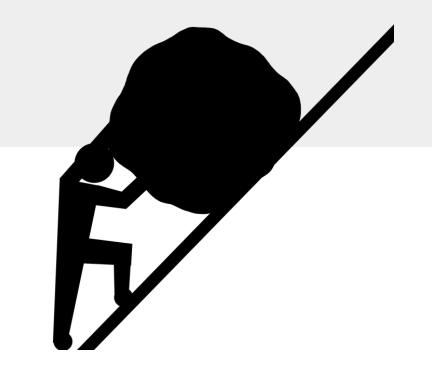

### **What if ...?**

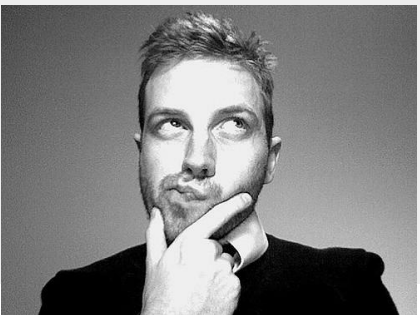

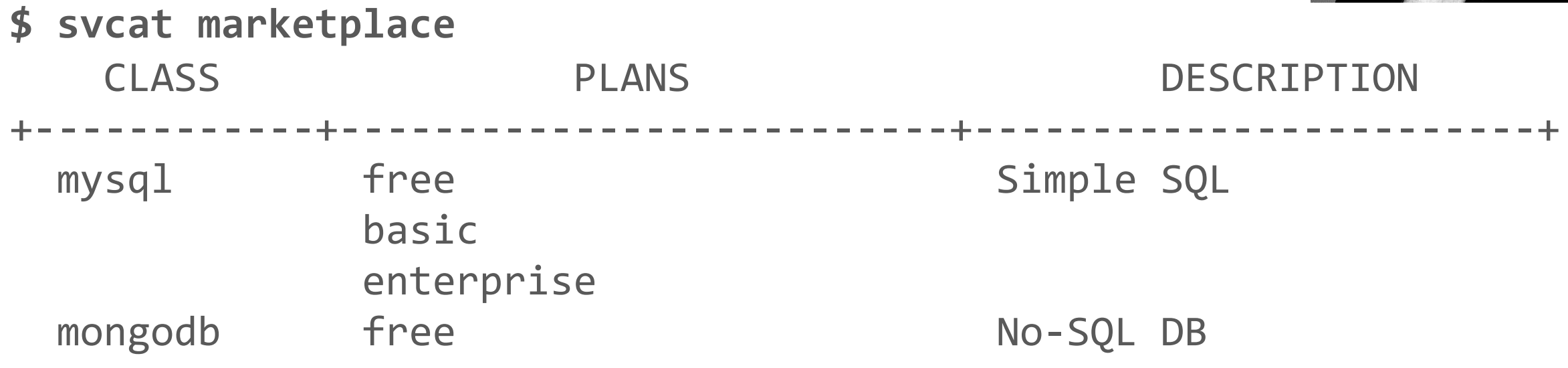

**\$ svcat provision myDB --class mysql --plan free \$ svcat bind myDB**

Credentials (and connection info) in "myDB" secret

### **The magic**

#### **Cluster Admin:**

- **Service Brokers** are registered with Kubernetes
	- Each Broker manages one or more **Services**
	- Each Service offers a set of variant-QoSs/**Plans**
- Services are available via a "**Marketplace**" in Kubernetes

#### **Developer:**

- Chooses a **Service** from the **Marketplace**
- Kubernetes talks to owning **Broker** to provision it and obtain the credentials
- **Secret** (credentials, connection info) is available to the app

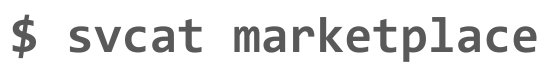

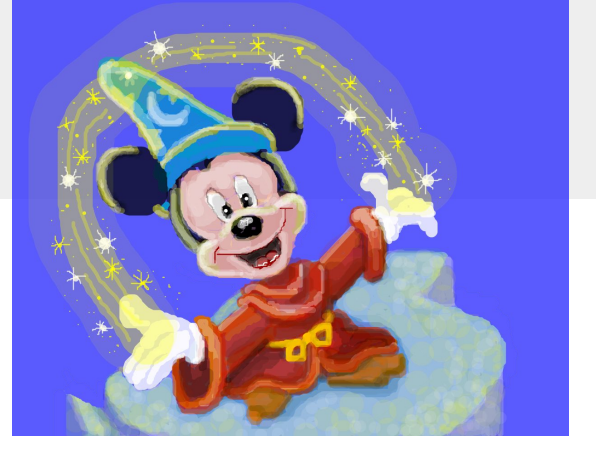

**\$ svcat provision myDB...**

**\$ svcat bind myDB**

# **Making it all possible**

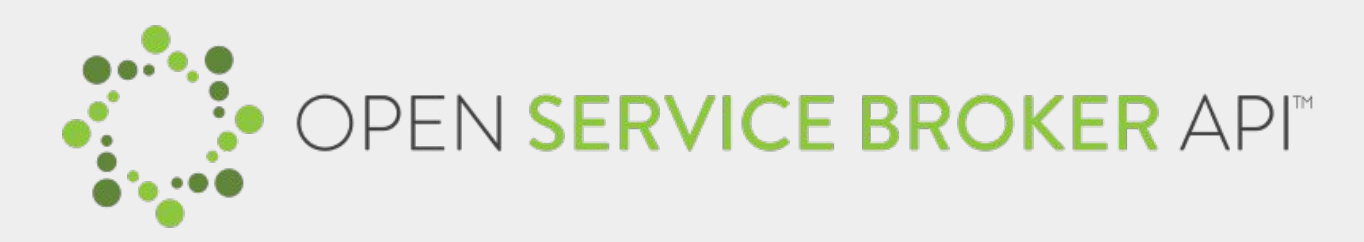

- API between Kubernetes (or CF) and a Service Broker
	- get list of services / provision / deprovision / bind / unbind
- Abstracts the Service Lifecycle APIs
- **Service Brokers** 
	- Manage all aspects of Service's lifecycle
	- User Initiated: Create, Delete, Provide Credentials
	- Automatic: Auto-Scale, Backup, Recovery, QoS, ...
	- $\circ$  Hosted anywhere in or out of the Platform
		- Application is usually unaware

# **Why?**

- **Application Developers** 
	- Can focus on their business logic
	- Services managed by the experts
	- Self-service model **speeds up** CI/CD timelines
	- Platforms can do more for you e.g. sharing of services across clusters & platforms

#### **Service Providers**

- Low barrier or entry for new Service Providers
- **Interop**: easily integrated into environments that supports the API
	- Kube, CloudFoundry, custom platforms (e.g. IBM Cloud, SAP)
- $\circ$  With ease of access to services, an increase in their usage  $(\$)$

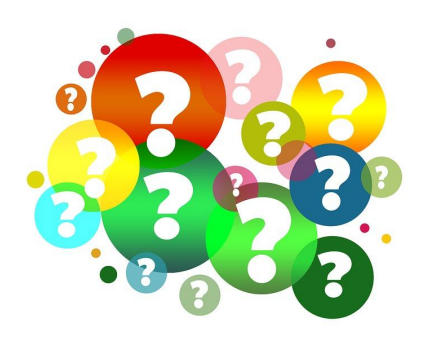

#### **Demo**

# **YAML all the things**

apiVersion: servicecatalog.k8s.io/v1beta1 kind: **ServiceInstance** metadata: name: **myDB** spec:

```
 serviceClassName: mysql
planName: free
```
apiVersion: servicecatalog.k8s.io/v1beta1 kind: **ServiceBinding** metadata:

name: **myDB**

spec:

instanceRef:

name: **myDB**

Credentials and connection info in "myDB" secret 10 and 10 and 10 and 10 and 10 and 10 and 10 and 10 and 10 and 10 and 10 and 10 and 10 and 10 and 10 and 10 and 10 and 10 and 10 and 10 and 10 and 10 and 10 and 10 and 10 an

# **Service Catalog Summary**

#### **Why?**

- Help developers discover and connect to 3rd party services
- Allowing them to focus on their business logic
	- Ask for the service connection information provided at runtime

#### **Status**

- Kubernetes incubator project
- Can be deployed into any Kubernetes cluster via a Helm chart
- **Beta**

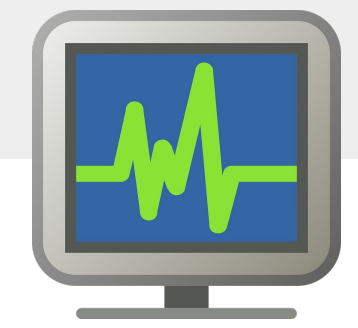

# **One last thing about Services**

- A service can be just about anything
- Data & Analytics e.g. DBs, ElasticSearch
- Integration e.g. Box, Twitter, SendGrid
- Utilities e.g conversions, speech to text
- Infrastructure networks, volumes, routing
- DevOps monitoring, metrics, auto-scaling

### **Questions**

More information:

- <https://svc-cat.io>
- <https://github.com/kubernetes-incubator/service-catalog>
- <https://www.openservicebrokerapi.org/>
- Deep Dive session: Wednesday, November 20th, 3:20 3:55 PM (Room 32AB)
- If you're interested in contributing, we'll be hosting weekly SIG meetings at 9 AM PST every Monday <https://zoom.us/j/7201225346>

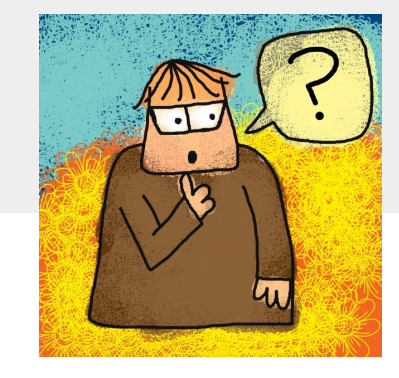